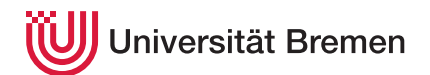

Praktische Informatik 3 WS 16/17

# **7. Übungsblatt**

**Ausgabe:** 06.12.16 **Abgabe:** 16.12.16, 12:00 Uhr Christoph Lüth Tobias Brandt Tristan Bruns Johannes Ganser Berthold Hoffmann Alexander Kurth

# 7.1 *Quickcheck 0 Punkte*

Um Eigenschaften sinnvoll testen zu können, benutzen Sie Quickcheck (wie in der Vorlesung vorgestellt). Quickcheck ist in das Ihnen bereits bekannte Testframework Tasty integriert; Sie müssen nur das Modul dafür noch mit cabal installieren:

cabal install tasty-quickcheck

Diese Aufgabe bringt 0 Punkte, ist aber Grundvoraussetzung für eine sinnvolle Bearbeitung des Übungszettels.

### <span id="page-0-0"></span>7.2 *Eigenschaften eines Editors 7 Punkte*

Der Texteditor *Etext* besteht aus einem zu bearbeitenden Text, sowie einem Cursor, der in diesem Text positioniert ist: entweder zwischen zwei Zeichen, oder ganz am Anfang, oder ganz am Ende. Wir beschreiben *Etext* als abstrakten Datentypen (ADT) mit folgenden Operationen, die den Cursor bewegen oder den Text manipulieren:

- Öffnen eines neuen Textes in *Etext* (der Cursor steht danach ganz am Anfang);
- Bewegung des Cursors nach links bzw. rechts (am Anfang bzw. Ende des Textes bewegt sich der Cursor nicht mehr weiter nach links bzw. rechts);
- Einfügen eines Textes (der Cursor ist danach rechts des eingefügten Textes);
- Löschen des Zeichens links oder rechts des Cursors;
- Wiederholung eines Editorbefehls um eine gegeben Anzahl;
- eine Operation, welche den gesamten Text des Editors als Zeichenkette zurückgibt;
- sowie zwei Prädikate, ob der Cursor am Anfang oder Ende des Textes steht

Wir wollen jetzt Eigenschaften von *Etext* natürlichsprachlich formulieren. Hier sind drei Beispiele für Eigenschaften:

- (i) Wenn der Cursor am Anfang des Textes steht, ist die Bewegung nach links die Identität.
- (ii) Das Einfügen eines Zeichens, gefolgt vom Löschen des Zeichens links des Cursors, ist die Identität.
- (iii) Das Einfügen einer Zeichenkette, gefolgt vom Einfügen einer weiteren Zeichenkette, ist das gleich wie das Einfügen der Verkettung der beiden Zeichenketten.

Beschreiben sie sieben (7) weitere nicht-triviale Eigenschaften des Texteditors *Etext*.

## 7.3 *Test und Implementation 13 Punkte*

Wir wollen jetzt die oben formulierten Eigenschaften formalisieren, *Etext* implementieren, und die Eigenschaften mit Quickcheck testen.

Der zu implementierende Datentyp hat folgende Signatur:

### **data** Editor

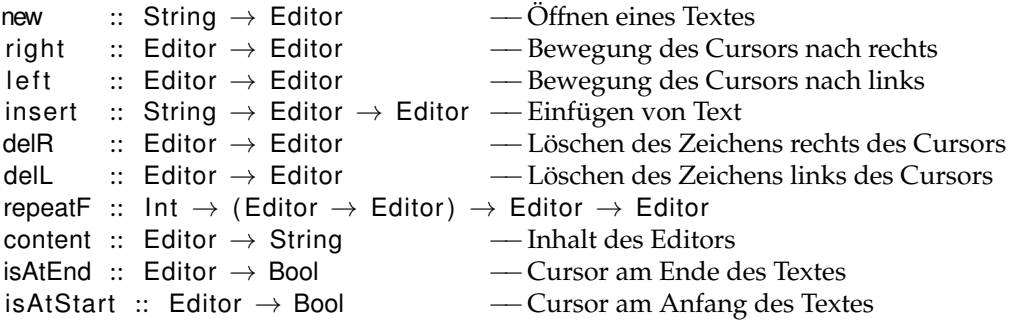

Wenn Sie weitere Funktionen zu der Exportschnittstelle hinzufügen, begründen Sie, warum Sie diese benötigen.

- 1. Formalisieren Sie die Eigenschaften aus Aufgabe [7.2](#page-0-0) als Quickcheck-Properties;
- 2. Implementieren Sie jetzt den abstrakten Datentyp. Dabei soll der Inhalt des Editors intern mit zwei Zeichenketten dargestellt werden, die den Inhalt links des Curors (umgekehrt) sowie rechts des Cursors enthalten. Dadurch können Einfügen*,* Löschen und Bewegung des Cursors alle in konstanter Zeit<sup>1</sup> erfolgen.
- 3. Testen Sie Ihre Implementation mit Quickcheck und Tasty.

### ? *Verständnisfragen*

- 1. Wie können wir die Typen und Operationen der Signatur eines abstrakten Datentypen grob klassifizieren, und welche Auswirkungen hat diese Klassifikation auf die zu formulierenden Eigenschaften?
- 2. Warum "finden Tests Fehler", aber "zeigen Beweise Korrektheit", wie in der Vorlesung behauptet? Stimmt das immer?
- 3. Müssen Axiome immer ausführbar sein? Welche Axiome wären nicht ausführbar?

<sup>&</sup>lt;sup>1</sup>Bzw. linear in der Länge des eingefügten Textes